#### Carlson Year End Specials — Sweet Suites & Bundles of Hardware

Carlson announced their year-end specials early this year and they have lots of great offerings for hardware and software... but we've done a little better!

Click here to browse all the discounts — pricing is good through 12/31/2016. And, don't forget! If you purchase new software through That CAD Girl you will be eligible for 12 months of our live and interactive webinars. You can see the list of upcoming webinars here.

If you've never attended one of our webinars, we'd love to have you attend as a guest for one of our upcoming sessions. Click here to send a request or to request a custom proposal or live demonstration.

Also (hint, hint) you may want to register for our newsletter because we MAY have other That CAD Girl exclusive specials to announce later this month!

#### 2014 That CAD Girl Workshop -

#### Time to Register!

It's workshop and PDH time again!

We're mostly following the same calendar as last year with a 1/2 day in Asheville and 2 full days in Statesville and Raleigh. Each event includes drinks, snacks, lunch, door prizes/giveaways and "day-of-show" pricing for Carlson Software including new seats and maintenance renewals.

Register for the Statesville events by Sept  $30^{th}$  or for the Raleigh events by Oct  $31^{st}$  for early registration discounts. Late fees will be applied to registrations within one week of each event.

Carlson Software Workshop in Asheville NC, Monday Nov 17<sup>th</sup>
View Announcement — Register Now!

Statesville Workshop for Surveyors and Contractors, Tuesday Nov  $18^{\mathrm{th}}$ 

View Announcement - Register Now!

**Statesville Workshop for Engineers and Designers**, Wednesday Nov 19<sup>th</sup>

View Announcement - Register Now!

**Raleigh Workshop for Surveyors and Contractors**, Tuesday Dec 9<sup>th</sup> *View Announcement – Register Now!* 

Raleigh Workshop for Engineers and Designers, Wednesday Dec 10<sup>th</sup>

View Announcement — Register Now!

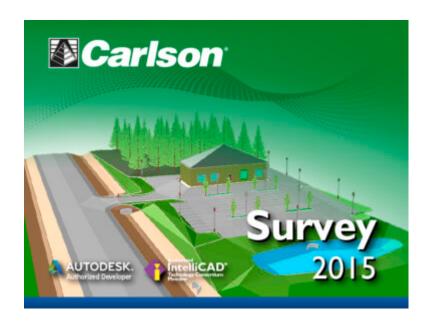

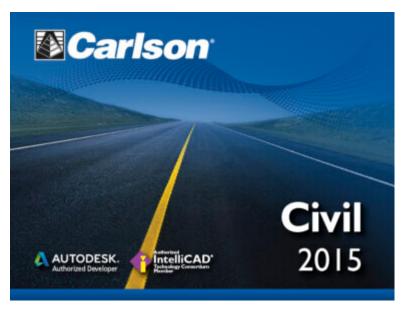

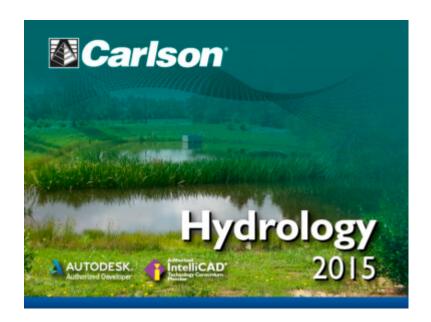

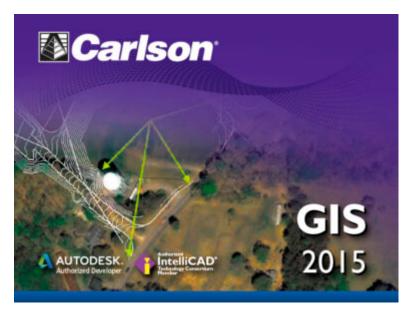

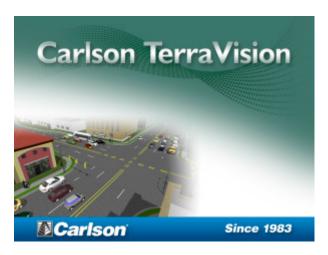

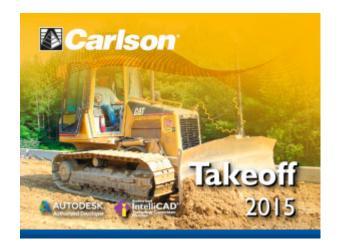

## Carlson Tip of the Day... Wiped Out Property Corner Symbols

I get this question quite a lot and thought it would be a good topic for Tips of the day...

Problem: Lines or polylines of a boundary show up inside your open property corner symbols. See the image below for an example:

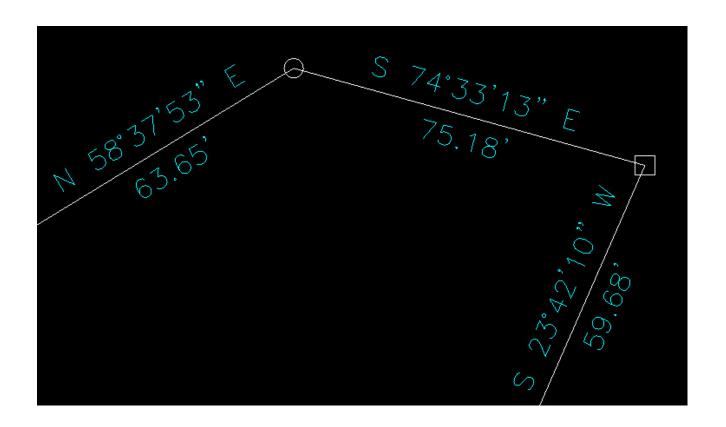

The additional problem is that, if you trim the lines inside the symbols to make it look cleaner, you're actually modifying the length of property lines so the distances from corner-to-corner are no longer accurate.

Here's an alternative: You can download a modified set of Carlson's point symbols that include a "wipeout" entity that hides the lines behind/underneath the open symbols instead of trimming them and changing the length of the lines. Using the new set of symbols, the same property lines and symbols look like those in the image below (notice that the distances of linework are unchanged):

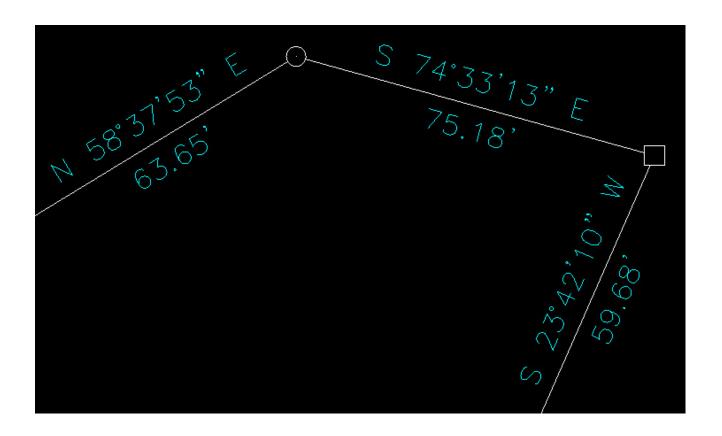

How to do this?

Here is the knowledge base article on Carlson's website that includes a ZIP file with the new symbol DWG files and instructions on where the files must be saved.

## Carlson Geoid12 files for SurvCE

For those who have been waiting, patiently or not, for a Carlson update that will allow you to create a Geoid 2012 file for your

Carlson SurvCE collector - here is the update from Carlson.

# Carlson SurvCE and Field to Finish Training with Jeremy Taylor PLS

Join us on Monday, May 7th when Jeremy and I will be presenting this part-field and part-office training with SurvCE.

Topics for the day will include:

- Set up and configuration of SurvCE with your equipment
- Managing data files and import/export options between the field and the office
- Field collection for boundary, features and topo including GIS collection
- Working with the Map Menu to import and export .dwg, .dgn, .mxd and shapefiles
- Stakeout techniques
- Overview of Field to Finish

Register Here

SurvCE and Field to Finish Training Announcement

## Carlson's New Supervisor+ GPS Tablet

Many of you saw Carlson's new Supervisor+ GPS tablet at our workshops last November and December but it's just now being officially rolled out...

Come by our booth at the NC and SC Surveyor's Conventions in the next couple weeks and give it a test drive.

Read the specifications here

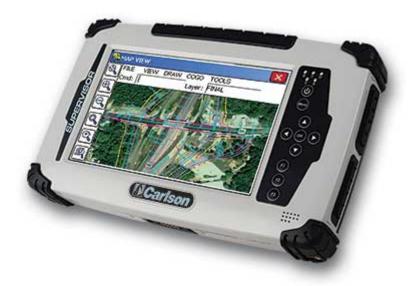

### Join Us For A Technology Breakfast — Various Breakfast Spots in North and South Carolina

Starting in April 2011 we will be hosting a "Technology Breakfast" for current and/or prospective Carlson Software and hardware customers.

These events will be held on the  $3^{rd}$  and  $4^{th}$  Friday of each month and will start at 7:30am. Once a month we will meet at the Cracker Barrel at I-40 in Garner, North Carolina. Other events will be held in various locations in North and South Carolina.

Each breakfast and meeting will last for 1-2 hours and will provide an opportunity for us to demonstrate the future direction of Carlson data collection and field hardware. After breakfast, we will retreat to the parking lot for the field demonstration. Some events will also have a classroom component in a conference room at a neighboring hotel.

Technology Breakfasts will be free of charge but **pre- registration** is **required**. Call us at 919.417.8351 or email
ContactUs@thatcadgirl.com. There is a limit of 10 people at each
meeting.

The full list and details for Technology Breakfast meetings can be found here.

| Apr | Cracker Barrel at I-40 in Garner, North Carolina. | May<br>13 <sup>th</sup> | Cracker Barrel at I-85 in Gastonia North Carolina | May<br>20 <sup>th</sup> | Cracker Barrel at I-40 in Garner, North Carolina | June<br>17 <sup>th</sup> | Cracker Barrel at I-40 in Garner, North Carolina | June<br>24 <sup>th</sup> | Cracker Barrel at I-77 in Columbia, South Carolina |
|-----|---------------------------------------------------|-------------------------|---------------------------------------------------|-------------------------|--------------------------------------------------|--------------------------|--------------------------------------------------|--------------------------|----------------------------------------------------|
|-----|---------------------------------------------------|-------------------------|---------------------------------------------------|-------------------------|--------------------------------------------------|--------------------------|--------------------------------------------------|--------------------------|----------------------------------------------------|

Keep checking our training page for more details about the new hardware or software to be presented at each event and for additional meetings planned for Asheville, Morehead City, Hickory and Wilmington, North Carolina.

# Meet Jeremy Taylor — Now Helping Me Out with Hardware & Data Collection

I'm happy to announce that Jeremy Taylor, PLS of Taylor Land Consultants has agreed to start helping me out with Carlson Software, data collector, GPS and other hardware sales. I asked him if he'd mind pitching his voice higher as he answered the phone:

Having never been a practicing land surveyor, I have not been able to promote or discuss Carlson's stable of data collection software or hardware as well as I'd like. I have hoped to find someone who knew the products well and could present them well, but was not a salesman. I think Jeremy will be the perfect fit.

He is very well-known and just as well-respected here in the Raleigh NC area and, I believe, will be a great resource for all

of us. Like me, Jeremy is a fan of Carlson's offerings but is more concerned with providing the right solution for our customers rather than simply trying to sell the latest and greatest piece of equipment. Please take a moment to read Jeremy's Bio here.

If you have questions on SurvCE, Carlson Survey, data collectors or GPS equipment, please feel free to contact Jeremy at (919) 335-3444 or email him at surveyor.gps@gmail.com. Going forward I think you can expect to see more of a focus on these products including special pricing and field demonstrations.